## **DAFTAR ISI**

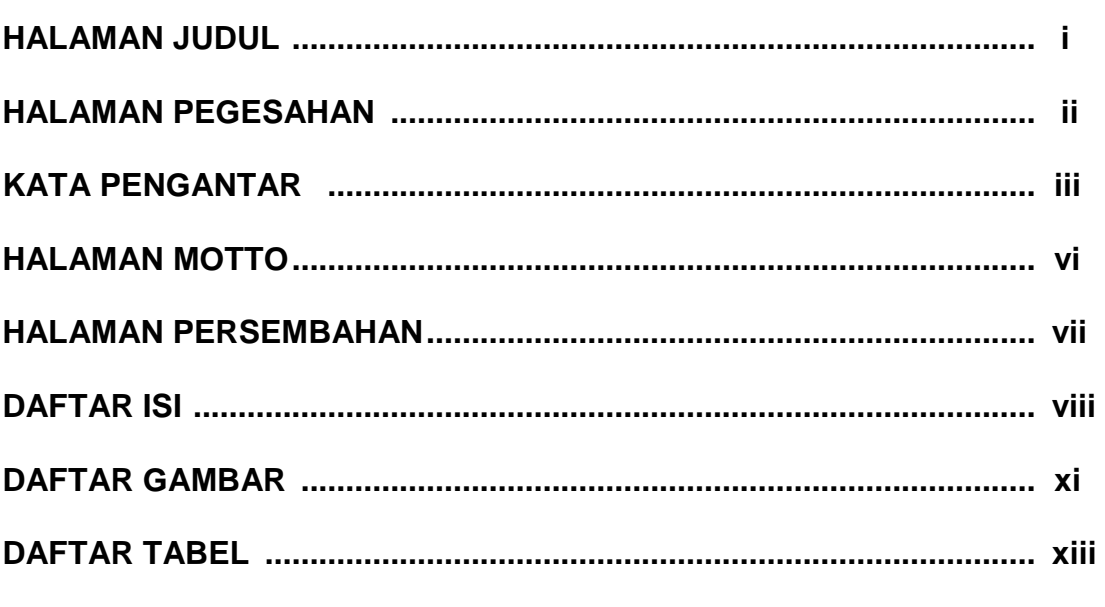

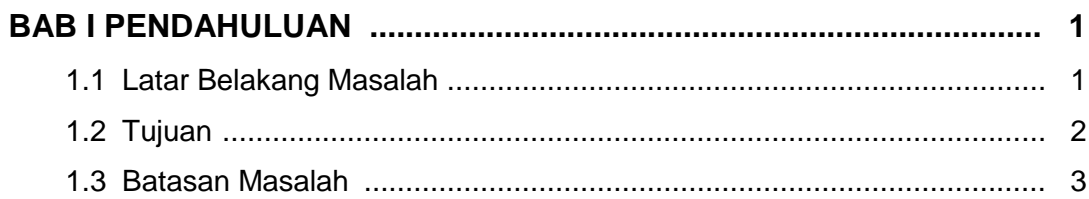

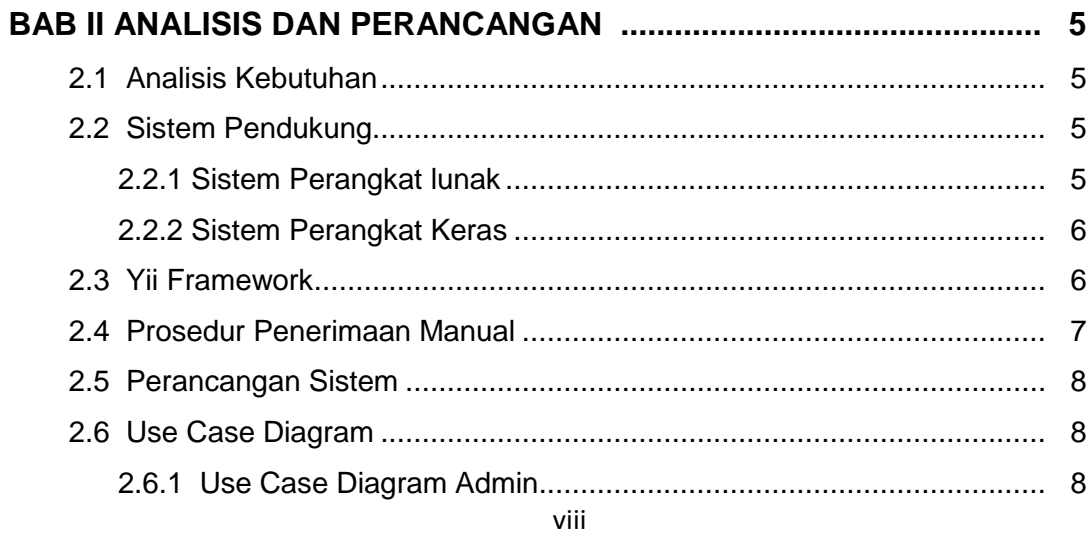

## Hal

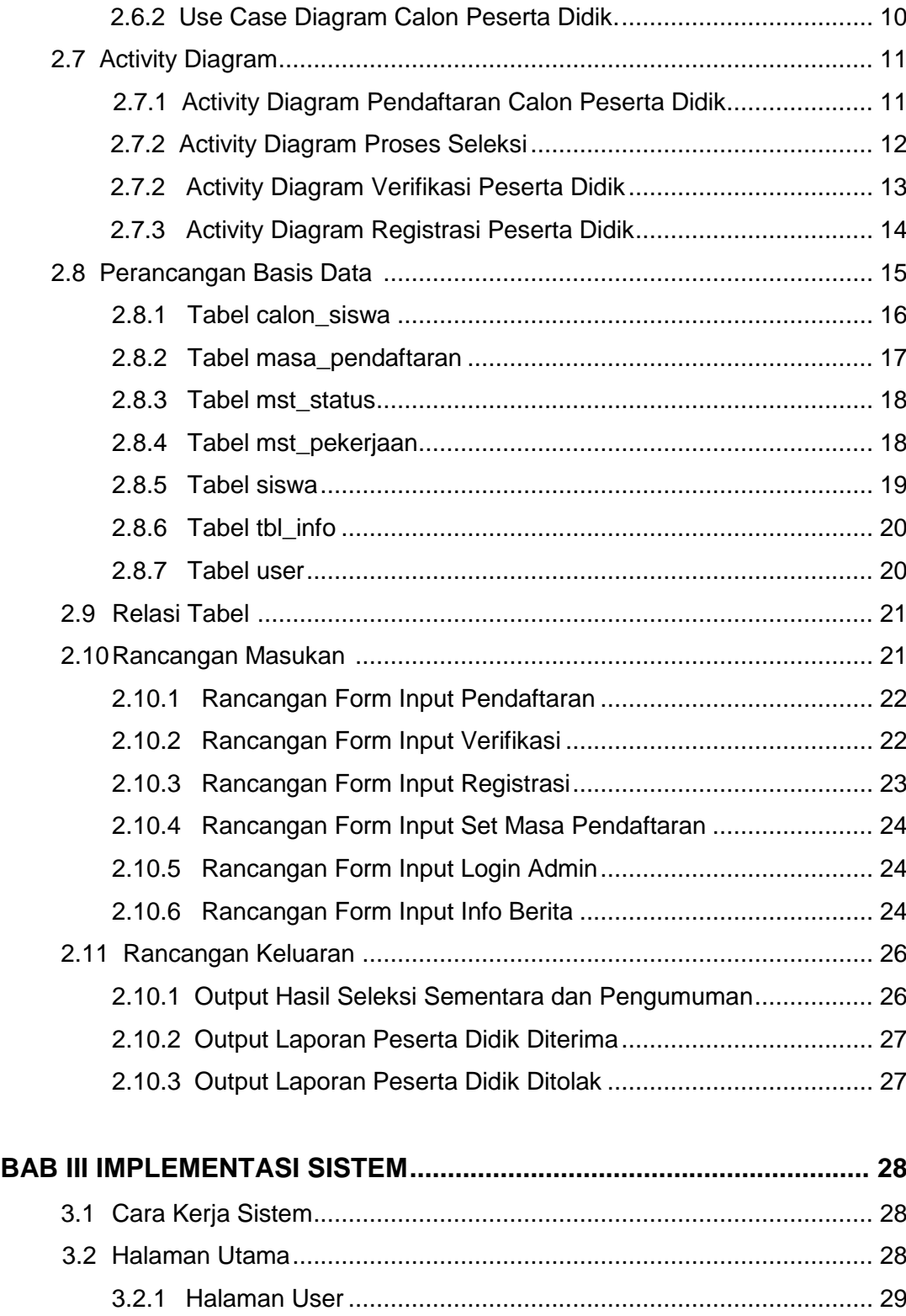

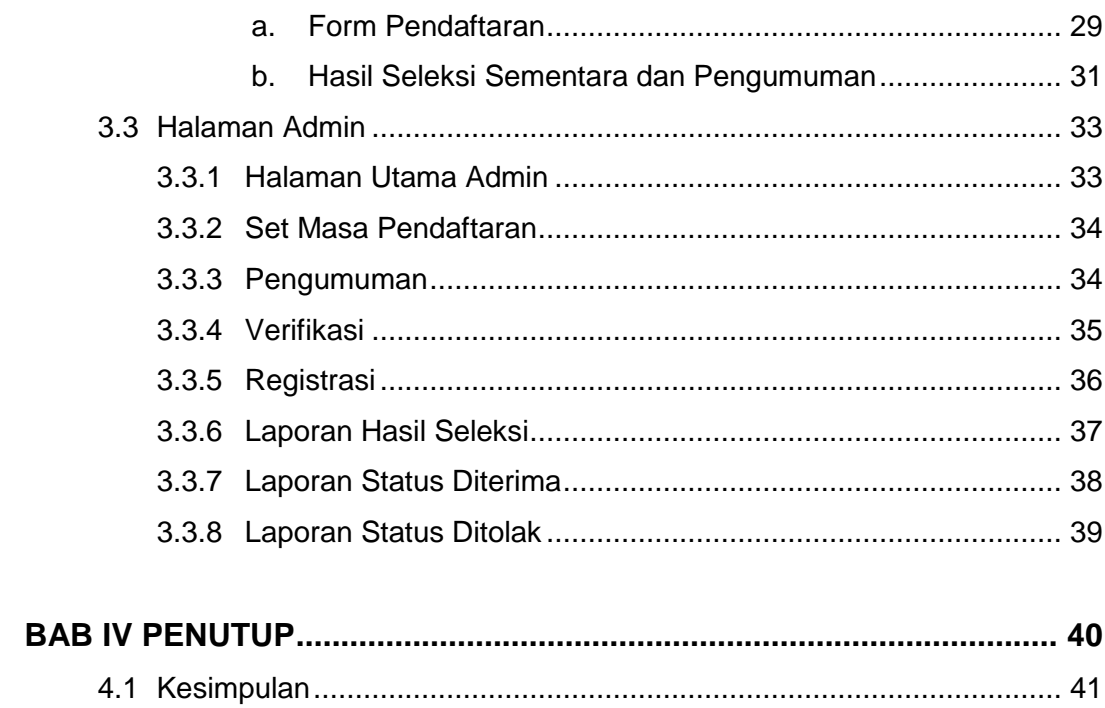

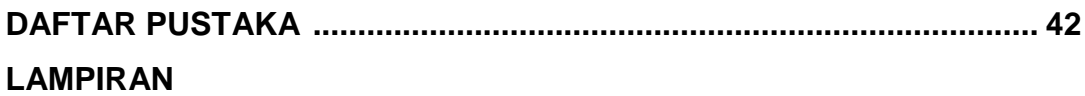

## **DAFTAR GAMBAR**

**Hal**

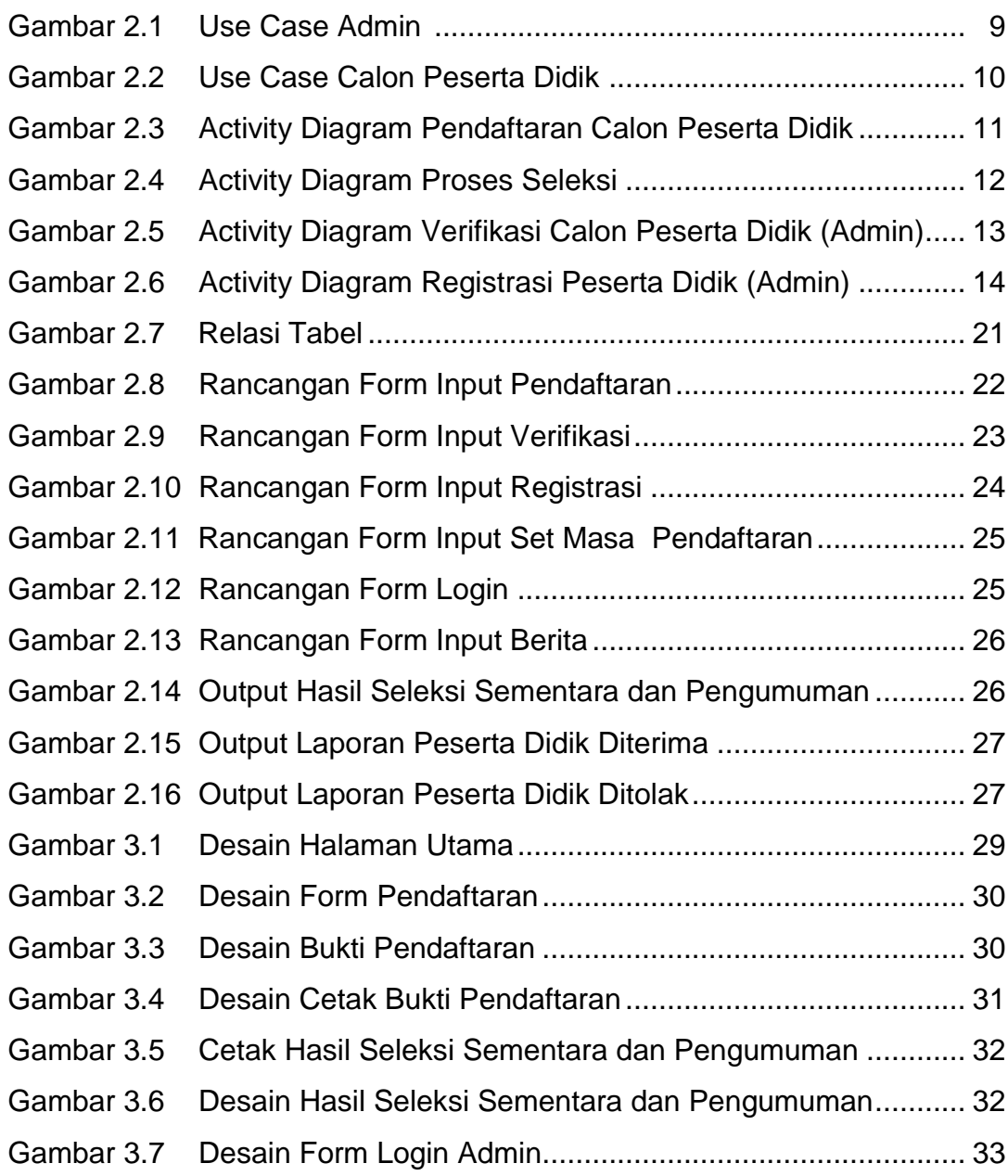

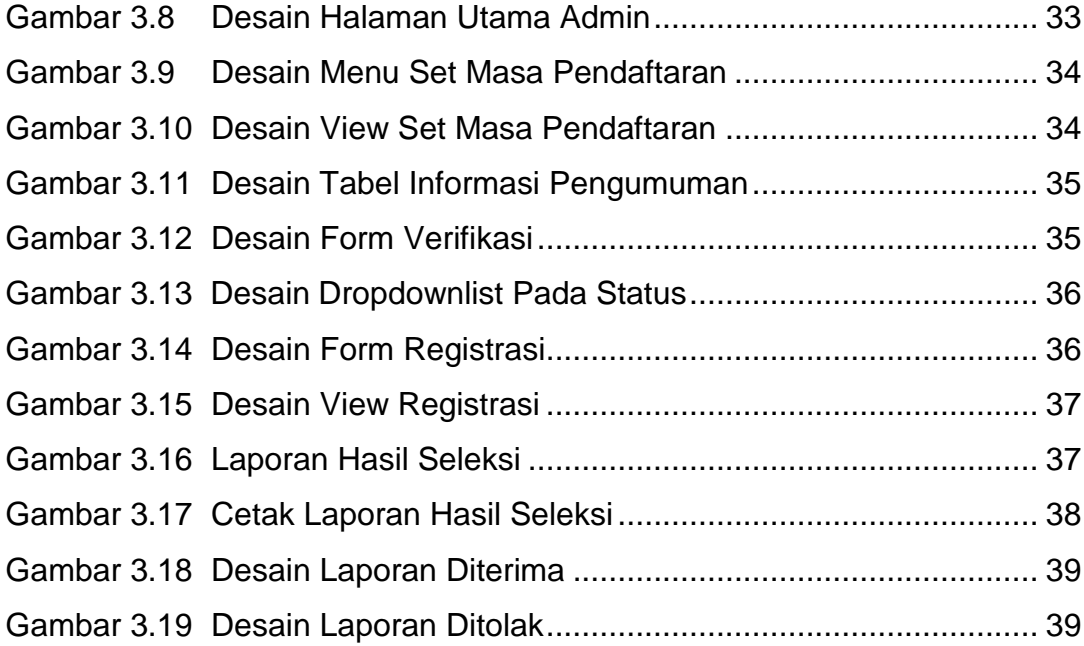

## **DAFTAR TABEL**

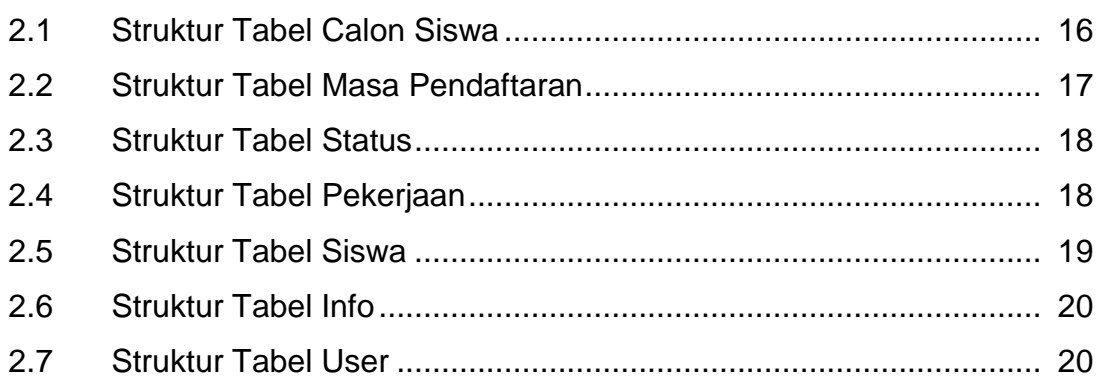